## **Regression Analysis lab 4**

## **1 Model Adequacy Checking**

### **1.1 Import data**

delivery<-read.csv(file="D:/chilo/Regression 4/delivery.csv", header=T) delivery

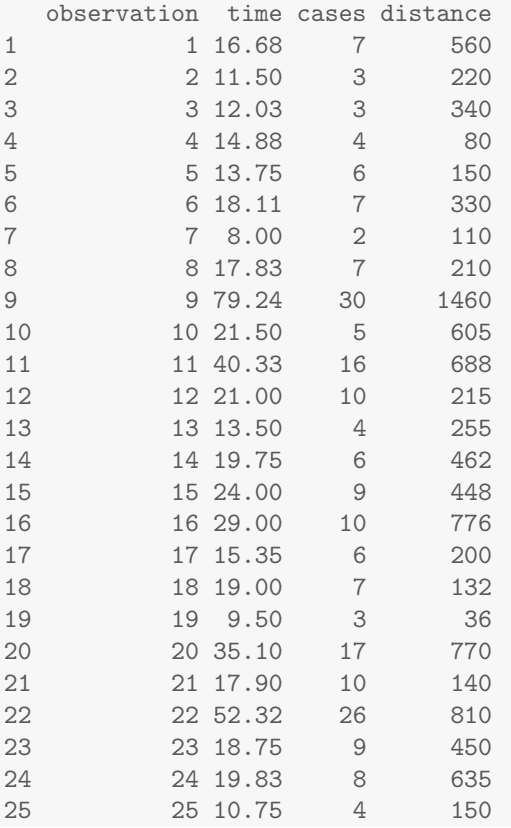

### **1.2 Fit a multiple linear regression**

```
attach(delivery)
dfit <- lm(time ~ cases + distance, data=delivery)
summary(dfit)
```
 $Ca11:$  $lm(formula = time \text{ cases} + distance, data = delivery)$ Residuals: Min 1Q Median 3Q Max -5.788 -0.663 0.436 1.157 7.420 Coefficients: Estimate Std. Error t value Pr(>|t|) (Intercept) 2.34123 1.09673 2.13 0.04417 \* cases 1.61591 0.17073 9.46 3.3e-09 \*\*\* distance 0.01438 0.00361 3.98 0.00063 \*\*\*  $-$ --Signif. codes: 0 '\*\*\*' 0.001 '\*\*' 0.01 '\*' 0.05 '.' 0.1 ' ' 1 Residual standard error: 3.26 on 22 degrees of freedom Multiple R-squared: 0.96,Adjusted R-squared: 0.956 F-statistic: 261 on 2 and 22 DF, p-value: 4.69e-16 names(dfit) [1] "coefficients" "residuals" "effects" "rank" [5] "fitted.values" "assign" "qr" "df.residual"  $[9]$  "xlevels" "call" dfit\$fit 1 2 3 4 5 6 7 8 9 10 21.708 10.354 12.080 9.956 14.194 18.400 7.155 16.673 71.820 19.124 11 12 13 14 15 16 17 18 19 20 38.093 21.593 12.473 18.682 23.329 29.663 14.914 15.551 7.707 40.888 21 22 23 24 25 20.514 56.007 23.358 24.403 10.963 dfit\$res *# residuals* 1 2 3 4 5 6 7 8 -5.02808 1.14639 -0.04979 4.92435 -0.44440 -0.28957 0.84462 1.15660 9 10 11 12 13 14 15 16 7.41971 2.37641 2.23749 -0.59304 1.02701 1.06754 0.67120 -0.66293 17 18 19 20 21 22 23 24 0.43636 3.44862 1.79319 -5.78797 -2.61418 -3.68653 -4.60757 -4.57285 25 -0.21258

names(summary(dfit))

```
[1] "call" "terms" "residuals" "coefficients"<br>[5] "aliased" "sigma" "df" "r.squared"
 [5] "aliased" "sigma" "df" "r.squared"
 [9] "adj.r.squared" "fstatistic" "cov.unscaled"
sigmahat<-summary(dfit)$sigma
sigmahat
[1] 3.259
sigmahat2<-sigmahat<sup>2</sup>
sigmahat2
[1] 10.62
```
#### **1.3 Compute residuals**

```
e<-dfit$res
e
## 1 2 3 4 5 6 7 8
## -5.02808 1.14639 -0.04979 4.92435 -0.44440 -0.28957 0.84462 1.15660
## 9 10 11 12 13 14 15 16
## 7.41971 2.37641 2.23749 -0.59304 1.02701 1.06754 0.67120 -0.66293
## 17 18 19 20 21 22 23 24
## 0.43636 3.44862 1.79319 -5.78797 -2.61418 -3.68653 -4.60757 -4.57285
## 25
## -0.21258
```
#### **1.4 Compute standardized residuals**

```
MSE<-sigmahat2
d<-e/sqrt(MSE)
d
## 1 2 3 4 5 6 7 8
## -1.54261 0.35171 -0.01528 1.51078 -0.13634 -0.08884 0.25913 0.35484
## 9 10 11 12 13 14 15 16
## 2.27635 0.72908 0.68646 -0.18194 0.31508 0.32752 0.20592 -0.20339
## 17 18 19 20 21 22 23 24
## 0.13387 1.05803 0.55015 -1.77574 -0.80202 -1.13102 -1.41359 -1.40294
## 25
## -0.06522
```
#### **1.5 Compute hat matrix**

```
n<-length(delivery$time)
n
[1] 25
delivery[,-c(1,2)]
  cases distance
1 7 560
2 3 220<br>3 3 340
\begin{array}{cccc} 3 & \hspace{1.5mm} 3 & \hspace{1.5mm} 340 \\ 4 & \hspace{1.5mm} 4 & \hspace{1.5mm} 80 \end{array}80
5 6 150
6 7 330
7 2 110<br>8 7 210
8 7 210<br>9 30 1460
          1460
10 5 605
11 16 688
12 10 215
13 4 255
14 6 462
15 9 448
16 10<br>17 6
     10 776<br>6 200<br>7 132
18 7 132<br>19 3 36
            36
20 17 770
21 10 140
22 26 810
23 9 450
24 8 635
25 4 150
X<-cbind(1,delivery[,-c(1,2)])
X
  1 cases distance
1 1 7 560
2 1 3 220
3 1 3 340
4 1 4 80
5 1 6 150
6 1 7 330
```

```
7 1 2 110
8 1 7 210<br>9 1 30 1460
9 1 30
10 1 5 605
\begin{array}{cccc} 11 & 1 & 16 & 688 \\ 12 & 1 & 10 & 215 \end{array}12 10
13 1 4 255<br>14 1 6 462
14 1 6 462<br>15 1 9 448
15 1 9 448
16 1 10 776
17 1 6 200
18 1 7 132
19 1 3 36
20 1 17 770
21 1 10 140
22 1 26 810
23 1 9 450
24 1 8 635
25 1 4 150
X \leftarrow \text{as matrix}(X)t(X) %*% X
           1 cases distance
1 25 219 10232
cases 219 3055 133899
distance 10232 133899 6725688
XtXi <- solve(t(X) %*% X)
XtXi
               1 cases distance
1 1.132e-01 -4.449e-03 -8.367e-05<br>cases -4.449e-03 2.744e-03 -4.786e-05
       -4.449e-03 2.744e-03 -4.786e-05distance -8.367e-05 -4.786e-05 1.229e-06
H<-X %*% XtXi %*% t(X)
H
          [0,1] [0,2] [0,3] [0,4] [0,5] [0,6][1,] 0.101802 5.837e-02 0.090697 0.008604 0.003380 0.039834
 [2,] 0.058366 7.070e-02 0.075871 0.057925 0.047449 0.048457
 [3,] 0.090697 7.587e-02 0.098735 0.036708 0.025068 0.046875
 [4,] 0.008604 5.792e-02 0.036708 0.085375 0.078395 0.049268
 [5,] 0.003380 4.745e-02 0.025068 0.078395 0.075010 0.046275
 [6,] 0.039834 4.846e-02 0.046875 0.049268 0.046275 0.042867
[7,] 0.040771 7.271e-02 0.067402 0.074675 0.063128 0.050943
```
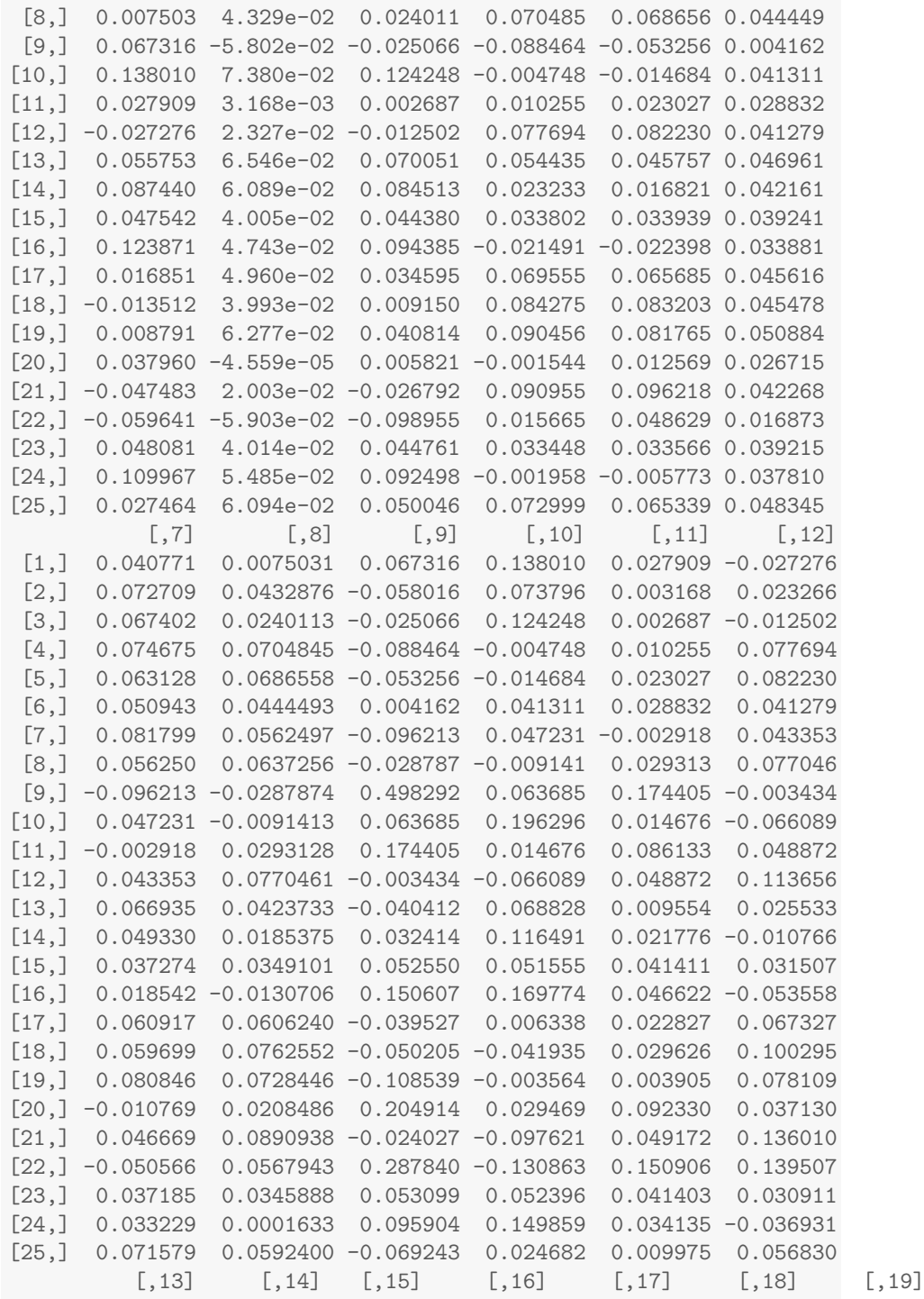

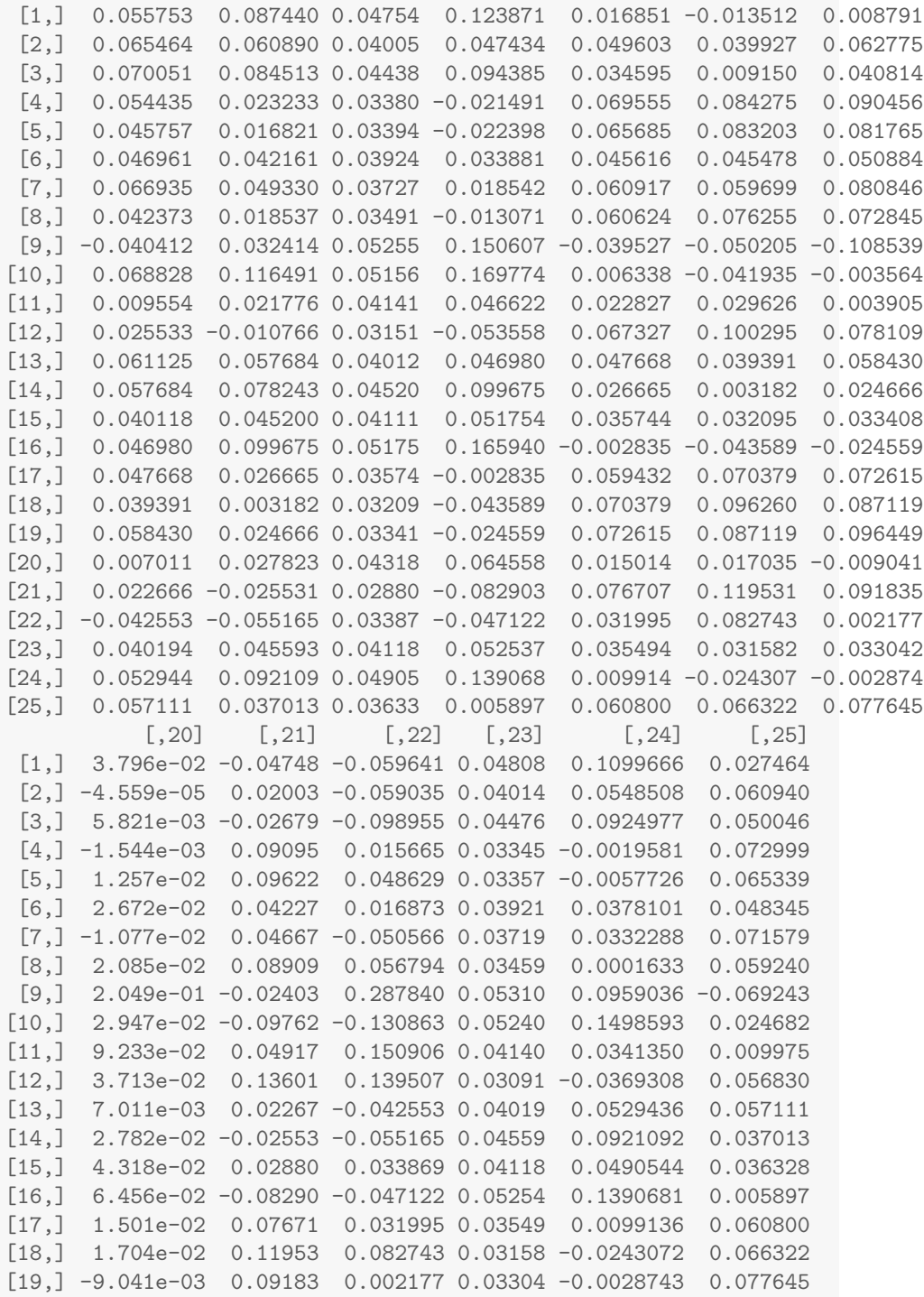

[20,] 1.017e-01 0.03346 0.151752 0.04327 0.0469728 0.001878 [21,] 3.346e-02 0.16528 0.164458 0.02802 -0.0604601 0.063639 [22,] 1.518e-01 0.16446 0.391575 0.03320 -0.0564665 -0.007622 [23,] 4.327e-02 0.02802 0.033204 0.04126 0.0496818 0.036147 [24,] 4.697e-02 -0.06046 -0.056466 0.04968 0.1206083 0.020003 [25,] 1.878e-03 0.06364 -0.007622 0.03615 0.0200026 0.066643

#### **1.6 Compute internally studentized residuals**

```
h < -diag(H)h
## [1] 0.10180 0.07070 0.09873 0.08537 0.07501 0.04287 0.08180 0.06373
## [9] 0.49829 0.19630 0.08613 0.11366 0.06112 0.07824 0.04111 0.16594
## [17] 0.05943 0.09626 0.09645 0.10168 0.16528 0.39158 0.04126 0.12061
## [25] 0.06664
r<-e/sqrt(MSE*(1-h))
r
## 1 2 3 4 5 6 7 8
## -1.62768 0.36484 -0.01609 1.57972 -0.14176 -0.09081 0.27042 0.36672
## 9 10 11 12 13 14 15 16
## 3.21376 0.81325 0.71808 -0.19326 0.32518 0.34114 0.21029 -0.22270
## 17 18 19 20 21 22 23 24
## 0.13804 1.11295 0.57877 -1.87355 -0.87784 -1.45000 -1.44369 -1.49606
## 25
## -0.06751
```
#### **1.7 Compute externally studentized residuals**

```
dMSE<-((n-3)*MSE-e^2/(1-h))/(n-3-1)
t < -e/sqrt(dMSE*(1-h))t
     1 2 3 4 5 6 7 8
-1.69563 0.35754 -0.01572 1.63916 -0.13856 -0.08874 0.26465 0.35939
    9 10 11 12 13 14 15 16
4.31078 0.80678 0.70994 -0.18897 0.31847 0.33418 0.20566 -0.21783
    17 18 19 20 21 22 23 24
0.13492 1.11933 0.56981 -1.99668 -0.87309 -1.48962 -1.48247 -1.54222
    25
-0.06596
```

```
t1<-rstudent(dfit)
t1
    1 2 3 4 5 6 7 8
-1.69563 0.35754 -0.01572 1.63916 -0.13856 -0.08874 0.26465 0.35939
   9 10 11 12 13 14 15 16
4.31078 0.80678 0.70994 -0.18897 0.31847 0.33418 0.20566 -0.21783
   17 18 19 20 21 22 23 24
0.13492 1.11933 0.56981 -1.99668 -0.87309 -1.48962 -1.48247 -1.54222
    25
-0.06596
```
#### **1.8 Hypothesis testing for outliers**

qt(1-0.05/(2\*25),n-3-1) [1] 3.527 t[9] 9 4.311

#### **1.9 Compute PRESS and SSE**

 $e^{i<-e/(1-h)}$ ei 1 2 3 4 5 6 7 8 -5.59797 1.23360 -0.05525 5.38401 -0.48044 -0.30254 0.91987 1.23533 9 10 11 12 13 14 15 16 14.78890 2.95683 2.44838 -0.66909 1.09387 1.15815 0.69998 -0.79482 17 18 19 20 21 22 23 24 0.46393 3.81595 1.98461 -6.44314 -3.13179 -6.05913 -4.80586 -5.20002 25 -0.22776 ei^2 1 2 3 4 5 6 7 3.134e+01 1.522e+00 3.052e-03 2.899e+01 2.308e-01 9.153e-02 8.462e-01 8 9 10 11 12 13 14 1.526e+00 2.187e+02 8.743e+00 5.995e+00 4.477e-01 1.197e+00 1.341e+00

```
15 16 17 18 19 20 21
4.900e-01 6.317e-01 2.152e-01 1.456e+01 3.939e+00 4.151e+01 9.808e+00
 22 23 24 25
3.671e+01 2.310e+01 2.704e+01 5.188e-02
PRESS<-sum(ei<sup>2</sup>)
PRESS
[1] 459
SSE<-sum(e^2)SSE
[1] 233.7
```
#### **1.10 Table 4.1**

cbind(e,d,r,h,ei,t,ei<sup>2</sup>)

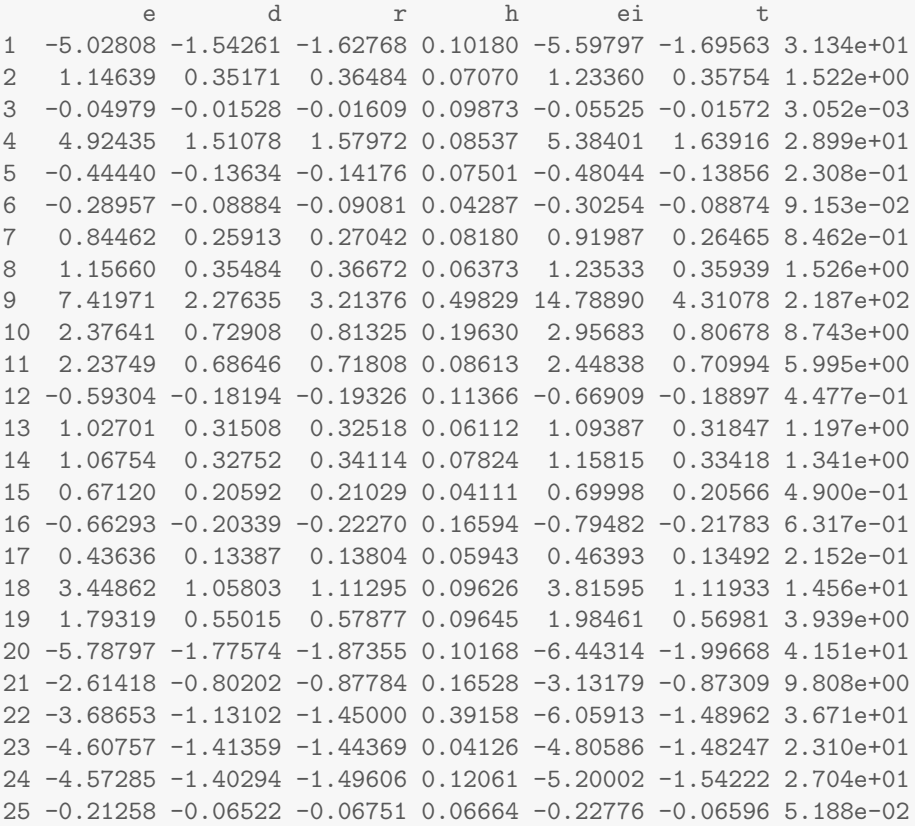

# **2 Residual plots**

### **2.1 Normal Q-Q plot of residuals**

```
dfit <- lm(time ~ cases + distance, data=delivery)
qqnorm(residuals(dfit))
qqline(residuals(dfit))
```
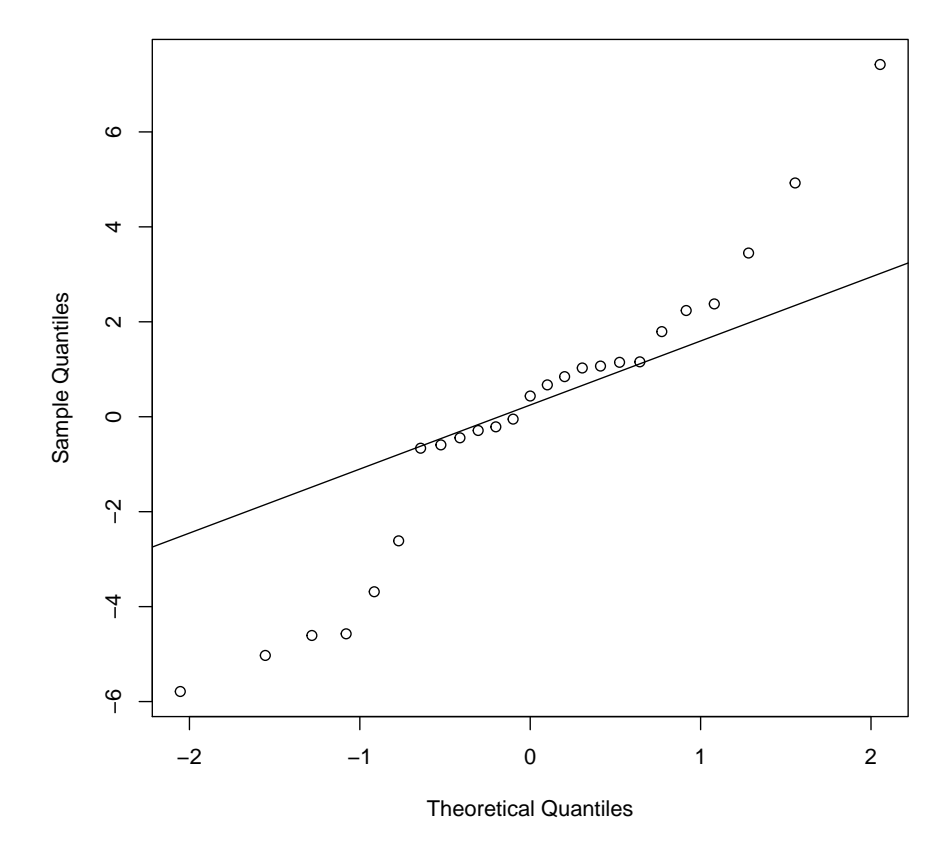

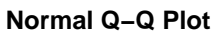

**2.2 Normal Q-Q plot of residuals**

qqnorm(residuals(dfit)) qqline(residuals(dfit))

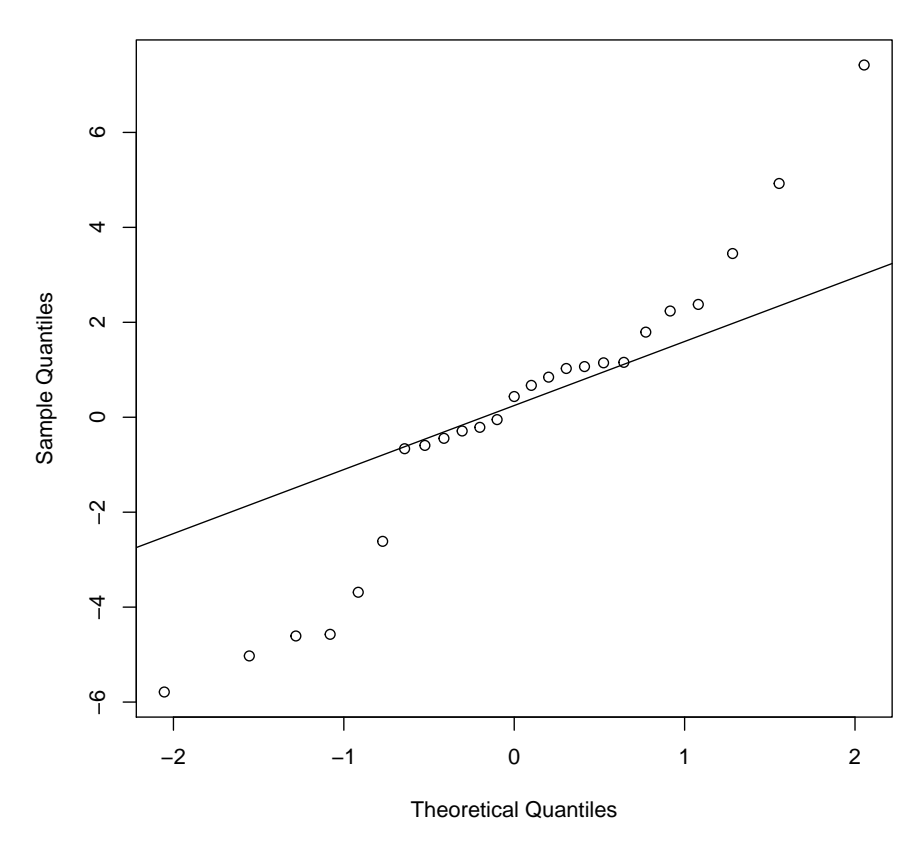

**Normal Q−Q Plot**

*# residuals are from a heavy-tailed distribution*

# **2.3 Normal Q-Q plot of studentized residuals**

qqnorm(r, xlab="Normal Quantiles", ylab="Studentized residual Quantiles")  $qqline(r)$ 

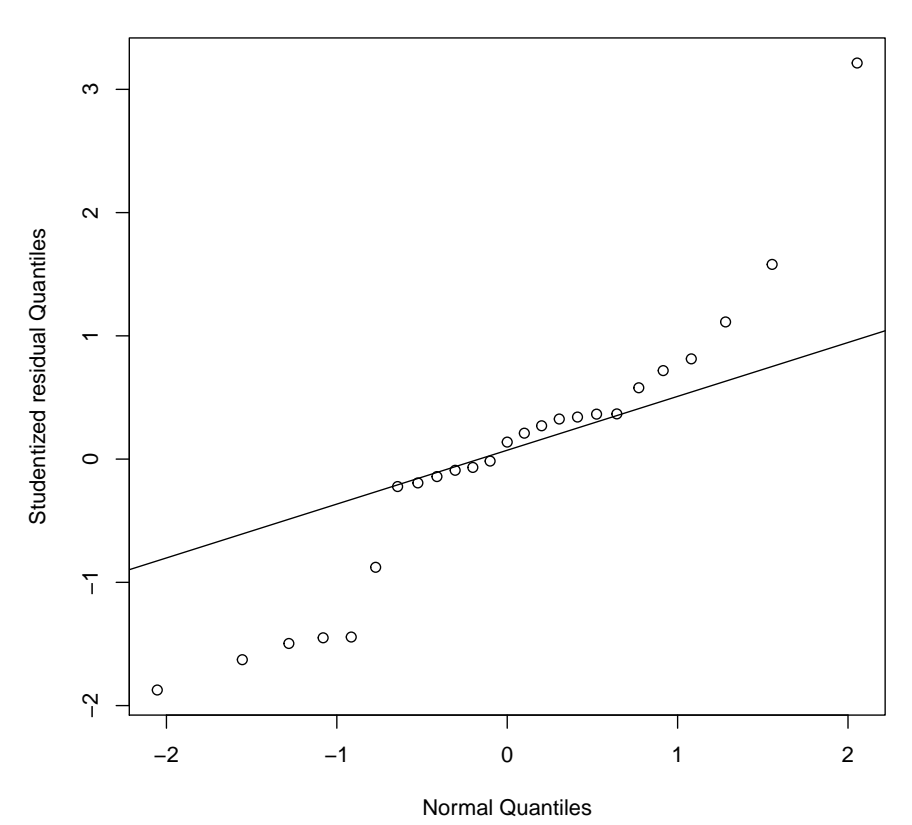

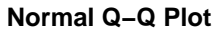

## **2.4 Residual plots**

```
plot(dfit$fit,dfit$res,xlab="Fitted Value",ylab="Residual", pch=16)
title(main="Residual plot")
abline(h=0)
```
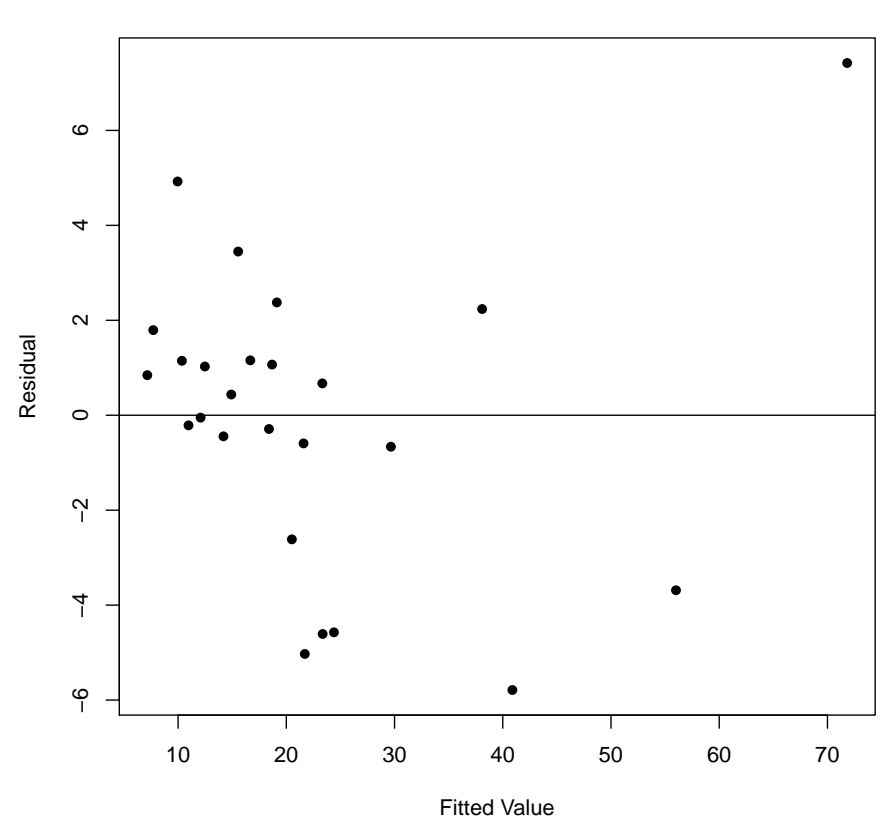

**Residual plot**

plot(dfit\$fit,r,xlab="Fitted Value",ylab="Studentized residual", pch=16) title(main="Residual plot") abline(h=0)

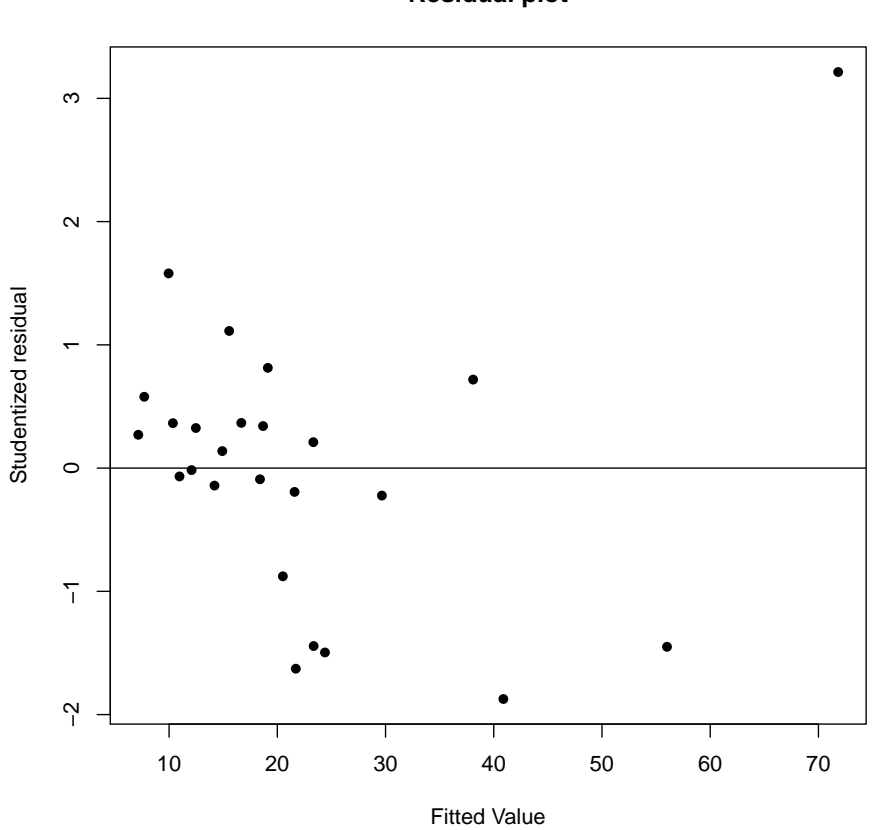

**Residual plot**

plot(dfit\$fit,r,xlab="Fitted Value",ylab="Studentized residual", pch=16) title(main="Residual plot") abline(h=0) identify(dfit\$fit,r)

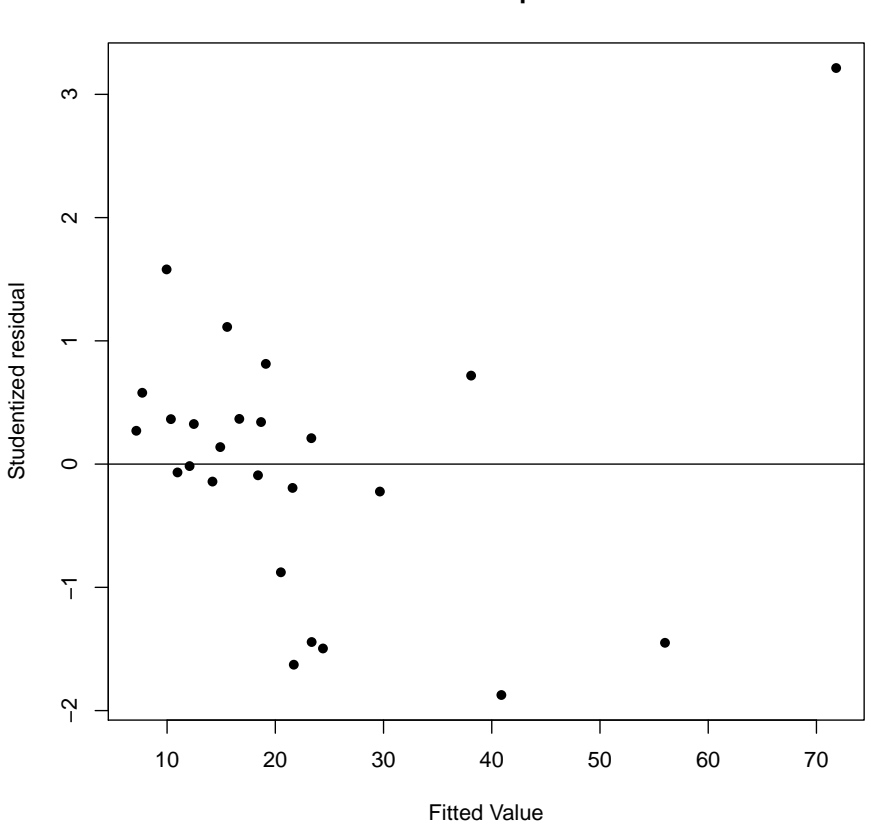

**Residual plot**

integer(0)

```
plot(dfit$fit,t,xlab="Fitted Value",
    ylab="Externally Studentized residual", pch=16)
title(main="Residual plot")
mtext(side=3, line=0, text="residual vs. fitted")
abline(h=0)
```
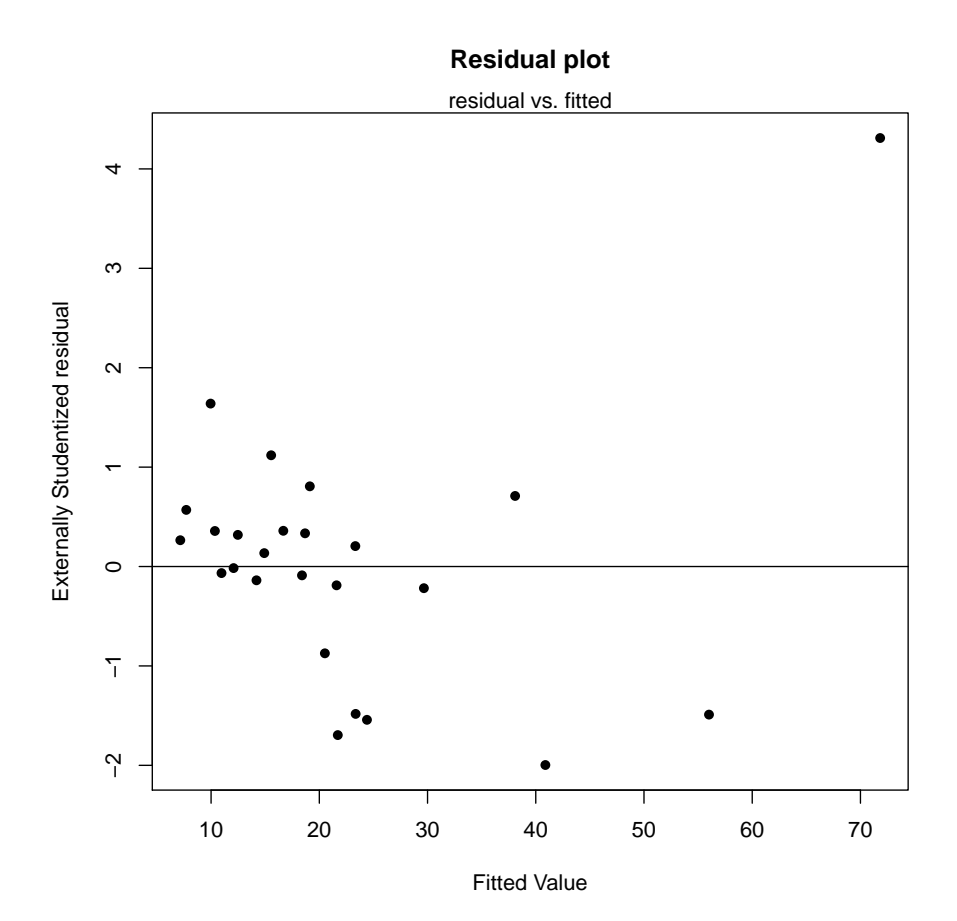

```
attach(delivery)
```
The following objects are masked from delivery (position 3):

cases, distance, observation, time

```
plot(cases, dfit$res,xlab="Cases",ylab="Residual", pch=16)
title(main="Residual plot")
mtext(side=3, line=0, text="residual vs. cases")
abline(h=0)
```
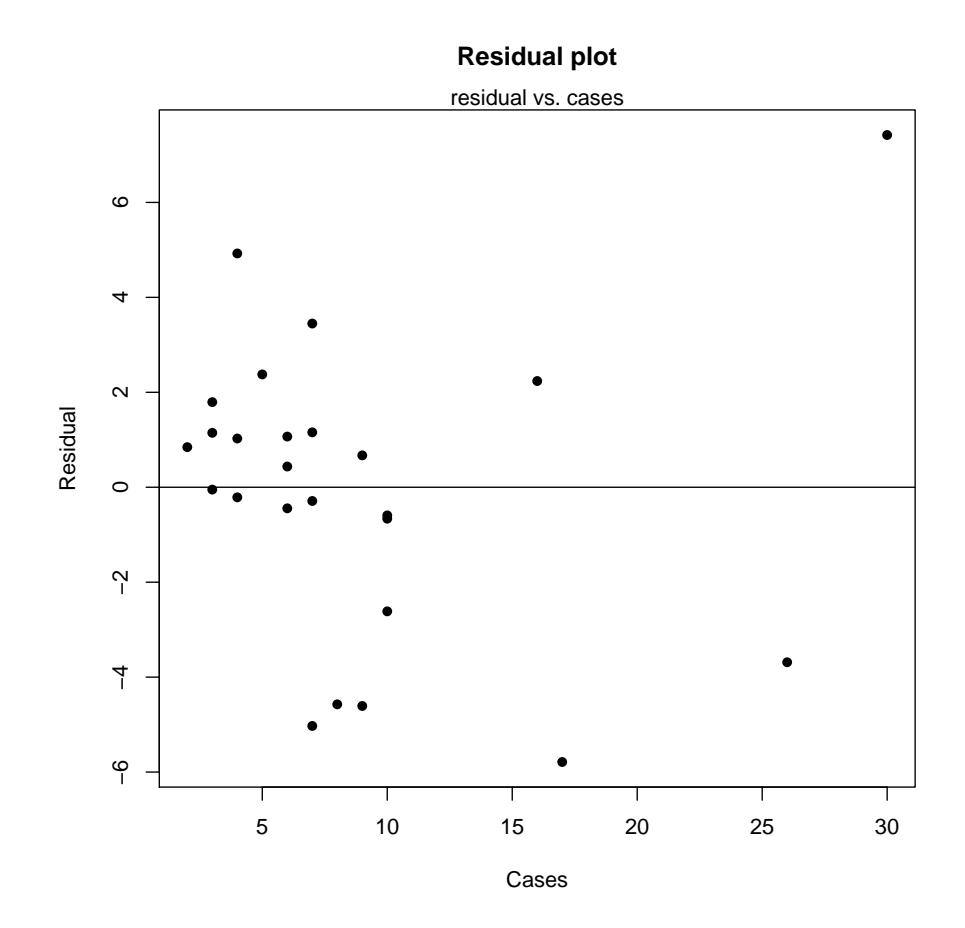

plot(distance, dfit\$res,xlab="distance",ylab="Residual", pch=16) title(main="Residual plot") mtext(side=3, line=0, text="residual vs. distance") abline(h=0)

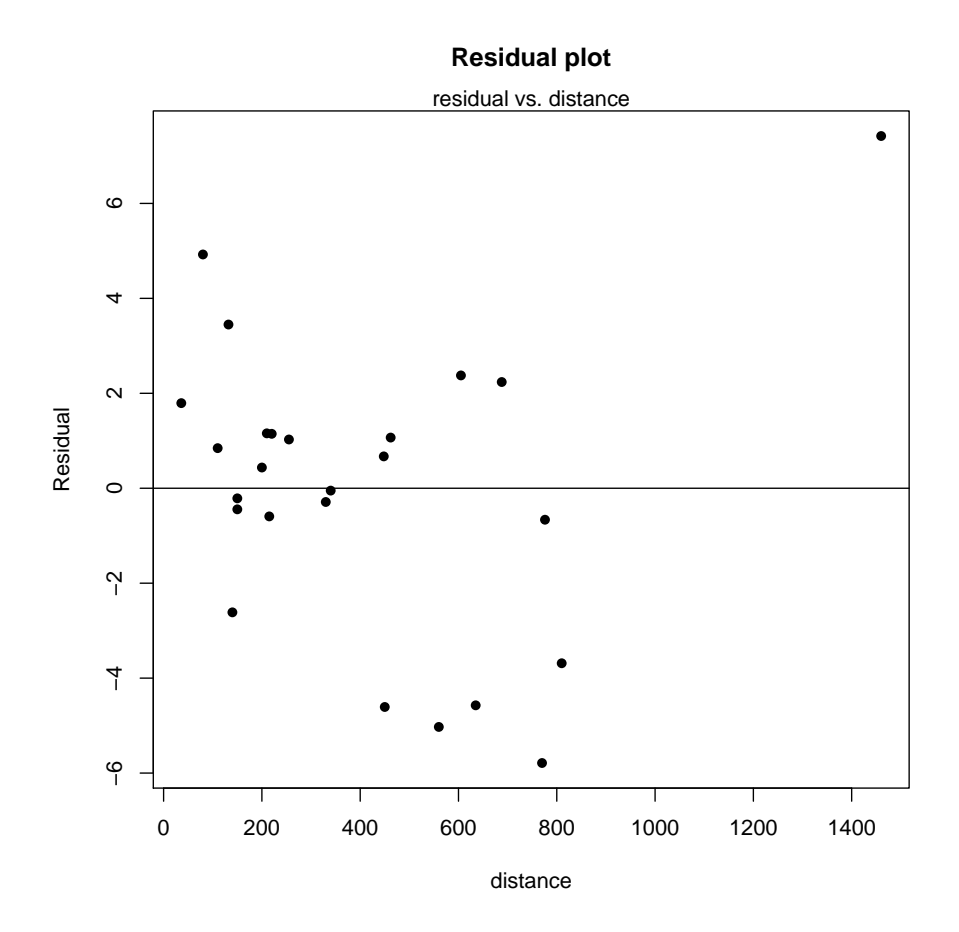

**2.5 Series plot**

```
ts.plot(dfit$res,xlab="observation number",ylab="Residual")
title(main="Series plot")
abline(h=0)
```
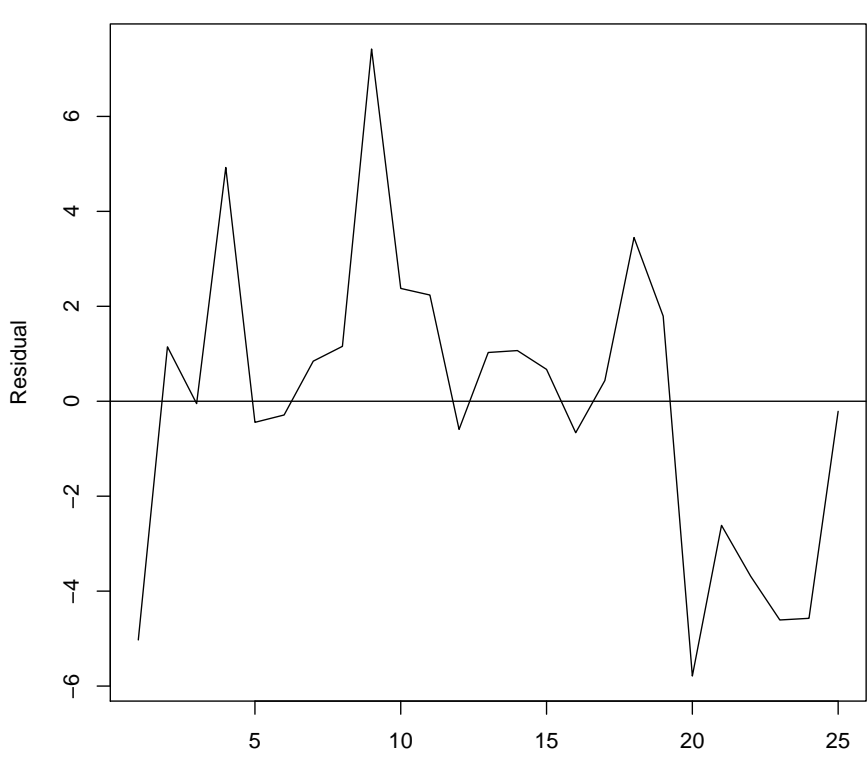

**Series plot**

observation number

#### **2.6 Scatter plot**

 $1 -5.02808$ 

```
lagres<-0
for(i in 1:24){lagres[i+1]=dfit$res[i]}
lagres[1]<-NA
lagres
 [1] NA -5.02808 1.14639 -0.04979 4.92435 -0.44440 -0.28957
[8] 0.84462 1.15660 7.41971 2.37641 2.23749 -0.59304 1.02701
[15] 1.06754 0.67120 -0.66293 0.43636 3.44862 1.79319 -5.78797
[22] -2.61418 -3.68653 -4.60757 -4.57285cbind(dfit$res, lagres)
             lagres
```

```
2 1.14639 -5.02808
3 -0.04979 1.14639
4 4.92435 -0.04979
5 -0.44440 4.92435
6 -0.28957 -0.44440
7 0.84462 -0.28957
8 1.15660 0.84462
9 7.41971 1.15660
10 2.37641 7.41971
11 2.23749 2.37641
12 -0.59304 2.23749
13 1.02701 -0.59304
14 1.06754 1.02701
15 0.67120 1.06754
16 -0.66293 0.67120
17 0.43636 -0.66293
18 3.44862 0.43636
19 1.79319 3.44862
20 -5.78797 1.79319
21 -2.61418 -5.78797
22 -3.68653 -2.61418
23 -4.60757 -3.68653
24 -4.57285 -4.60757
25 -0.21258 -4.57285
plot(lagres, dfit$res,xlab="lagged residual",ylab="Residual", pch=16)
title(main="Scatter plot")
mtext(side=3, line=0, text="residual vs. lagged residual")
```
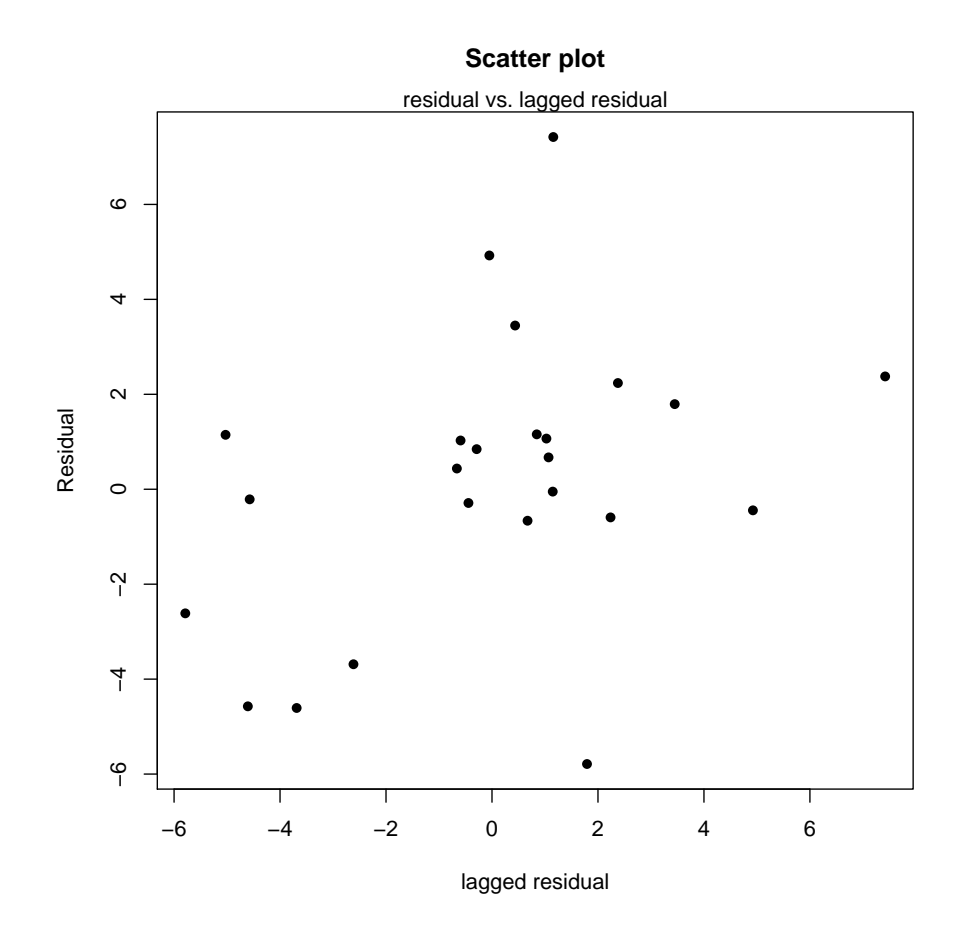

### **2.7 Partial residual plot**

dfit <- lm(time ~ cases + distance, data=delivery) dfit\$coef (Intercept) cases distance 2.34123 1.61591 0.01438 pres<-dfit\$res+dfit\$coef['cases']\*cases plot(cases, pres, xlab="Cases",ylab="Time(adjusted)", pch=16) title(main="Partial residual plot")

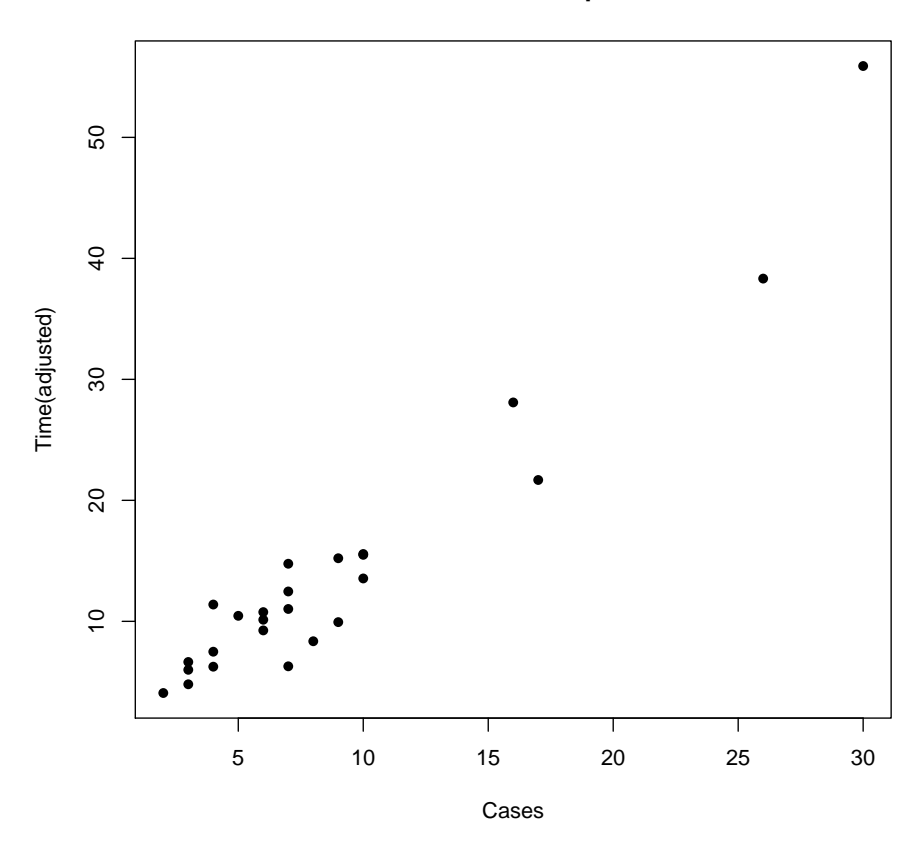

**Partial residual plot**

#### **2.8 Partial regression plot**

```
dfit1 <- lm(time ~ distance, data=delivery)$res
dfit2 <- lm(cases ~ distance, data=delivery)$res
plot(dfit2, dfit1, xlab="residual(Cases|distance)",
    ylab="residual(Time|distance)", pch=16)
title(main="Partial regression plot")
```
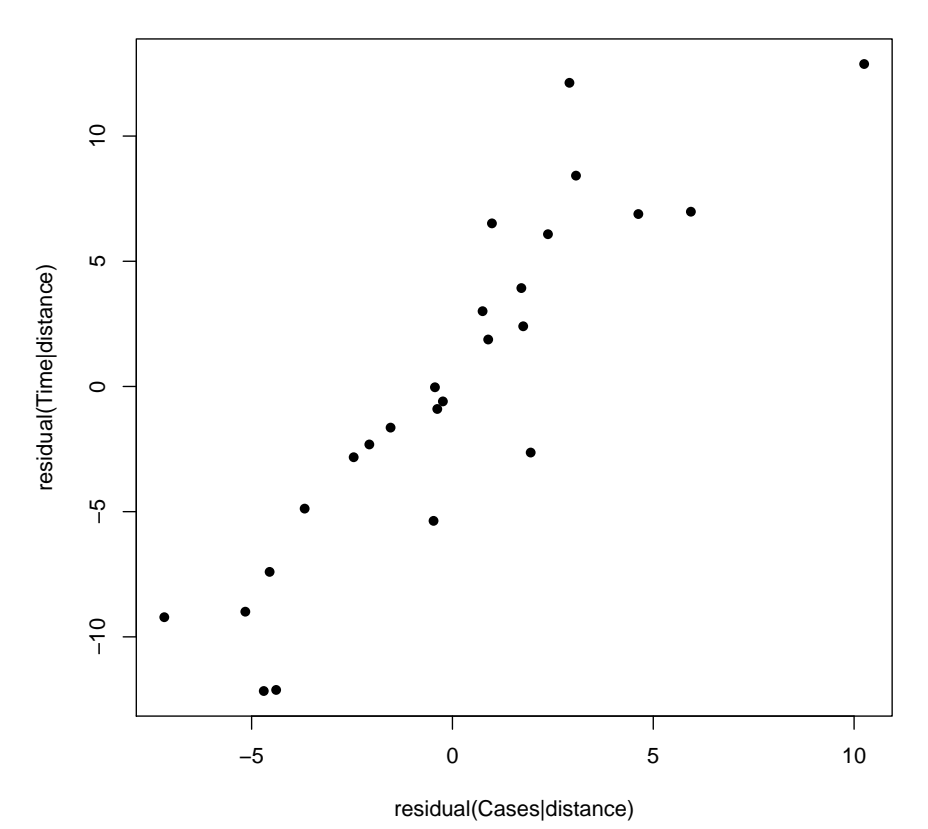

**Partial regression plot**

dfit3 <- lm(time ~ cases, data=delivery)\$res dfit4 <- lm(distance ~ cases, data=delivery)\$res plot(dfit4, dfit3, xlab="residual(Distance|cases)", ylab="residual(Time|cases", pch=16) title(main="Partial regression plot")

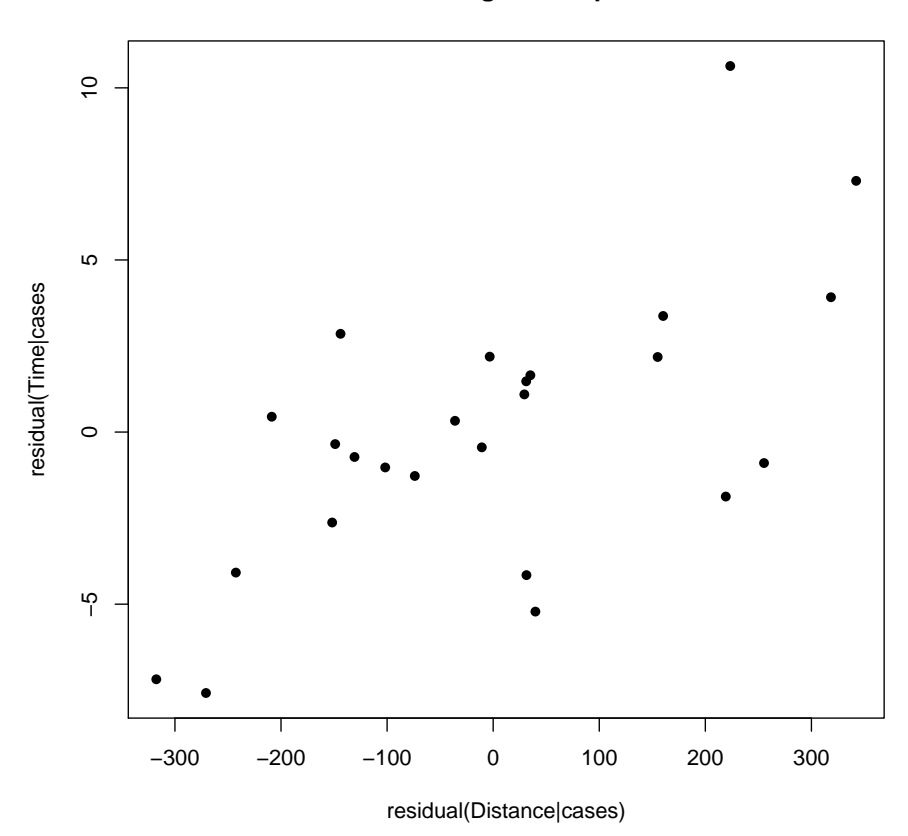

**Partial regression plot**

**2.9 Both Partial regression and Partial residual plots**

dfit <- lm(time ~ cases + distance, data=delivery) dfit\$coef (Intercept) cases distance 2.34123 1.61591 0.01438  $par(mfrow=c(1,2))$ dfit1 <- lm(time ~ distance, data=delivery)\$res dfit2 <- lm(cases ~ distance, data=delivery)\$res plot(dfit2, dfit1, xlab="residual(Cases|distance)",

ylab="residual(Time|distance)", pch=16) title(main="Partial regression plot") abline(0,dfit\$coef[2])

```
dfit <- lm(time ~ cases + distance, data=delivery)
dfit$coef
(Intercept) cases distance<br>2.34123 1.61591 0.01438
                 1.61591
pres<-dfit$res+dfit$coef[2]*cases
plot(cases, pres, xlab="Cases",ylab="Time(adjusted)", pch=16)
title(main="Partial residual plot")
abline(0,dfit$coef[2])
```
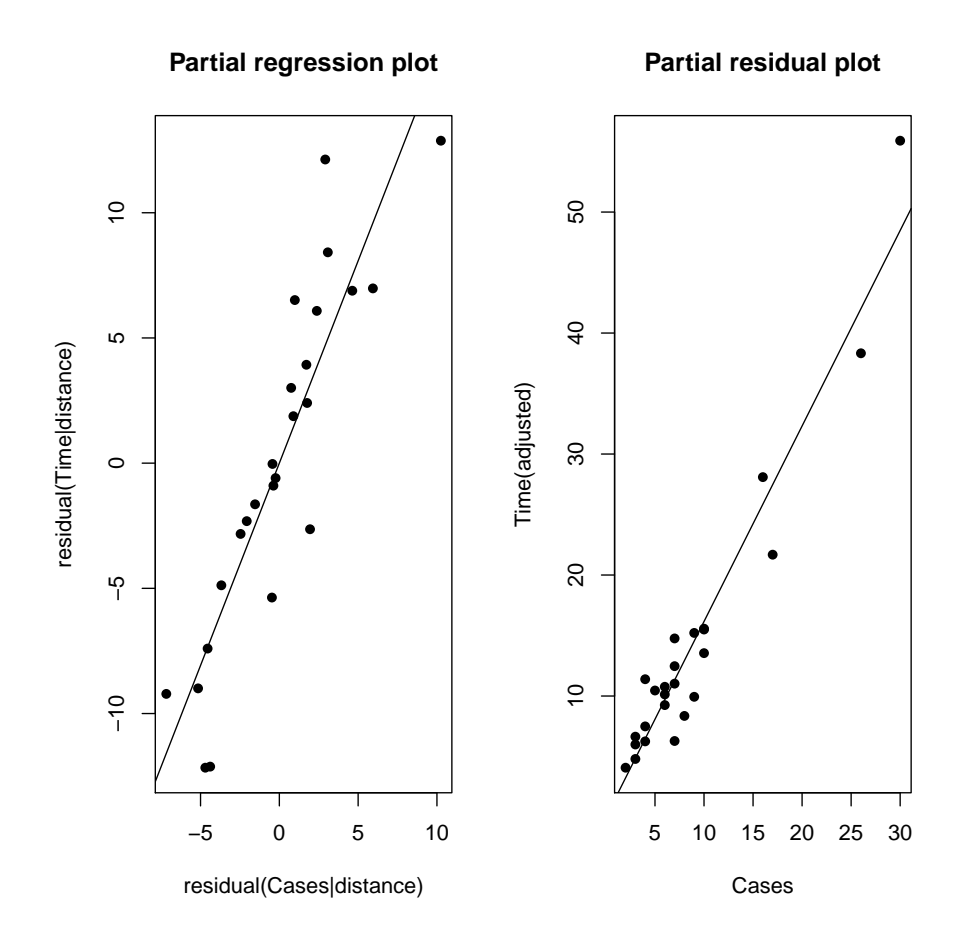

par(mfrow=c(1,1))

## **3 Lack of fit test**

```
xx<-c(1.0, 1.0, 2.0, 3.3, 3.3, 4.0, 4.0, 4.0, 4.7,
     5.0, 5.6, 5.6, 5.6, 6.0, 6.0, 6.5, 6.9)
yy<-c(10.84, 9.30, 16.35, 22.88, 24.35, 24.56, 25.86,
     29.16, 24.59, 22.25, 25.90, 27.20,
     25.61, 25.45, 26.56, 21.03, 21.46)
g < -1m(yy \sim xx)
summary(g)Call:
lm(formula = yy \sim xx)Residuals:
 Min 1Q Median 3Q Max
-6.454 -1.616 0.564 2.636 7.425
Coefficients:
     Estimate Std. Error t value Pr(>|t|)
(Intercept) 13.214 2.665 4.96 0.00017 ***
xx 2.130 0.565 3.77 0.00184 **
---Signif. codes: 0 '***' 0.001 '**' 0.01 '*' 0.05 '.' 0.1 ' ' 1
Residual standard error: 4.08 on 15 degrees of freedom
Multiple R-squared: 0.487,Adjusted R-squared: 0.453
F-statistic: 14.2 on 1 and 15 DF, p-value: 0.00184
anova(g)
Analysis of Variance Table
Response: yy
        Df Sum Sq Mean Sq F value Pr(>F)
xx 1 238 237.5 14.2 0.0018 **
Residuals 15 250 16.7
---
Signif. codes: 0 '***' 0.001 '**' 0.01 '*' 0.05 '.' 0.1 ' ' 1
plot(xx,yy, main="Scatter plot")
abline(g$coef)
ga \leftarrow \text{lm}(yy \text{'} factor(xx))points(xx, ga$fit, pch=18)
```
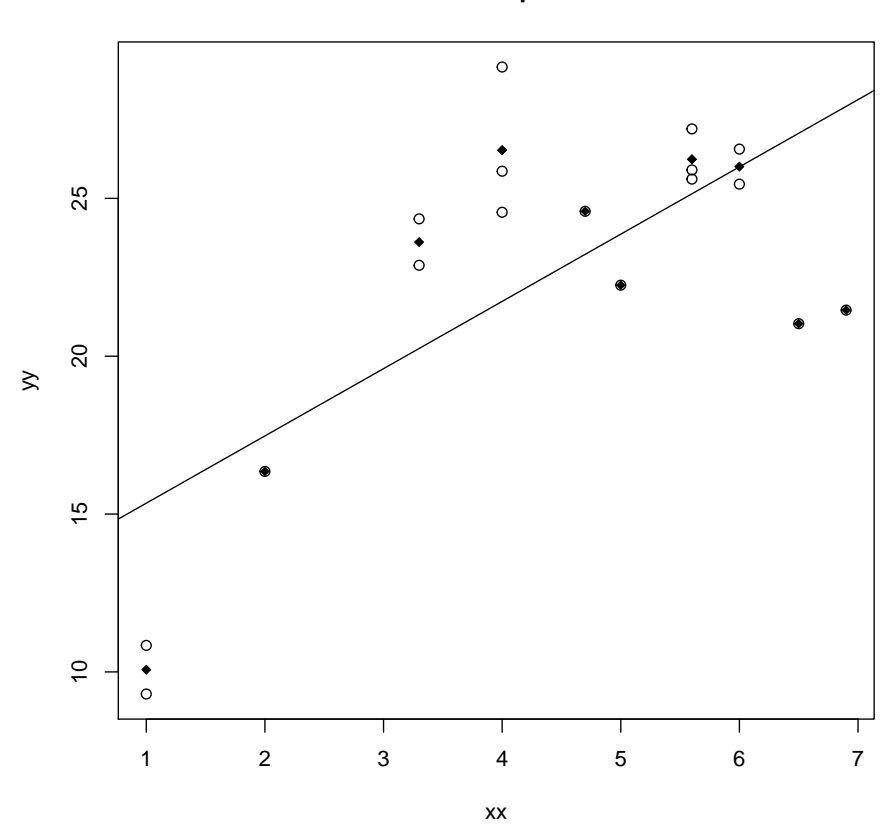

**Scatter plot**

anova(g,ga) Analysis of Variance Table Model 1: yy ~ xx Model 2: yy ~ factor(xx) Res.Df RSS Df Sum of Sq F Pr(>F) 1 15 250.1<br>2 7 15.6 8 2 7 15.6 8 235 13.2 0.0014 \*\*  $---$ Signif. codes: 0 '\*\*\*' 0.001 '\*\*' 0.01 '\*' 0.05 '.' 0.1 ' ' 1